# **Livrable de Projet H: Prototype III et Rétroaction des Clients**

**GNG 1503 - FB33**

**Ana Barragan Martinez - 300282155 Joshua Hughes - 300373129 Fatoumata Sarr - 300356079 Kapinga Mbanga - 300026437 Daniel Mogan - 300301995 Mohamed Ouedraogo - 300337206**

**Le 26 novembre 2023**

**Université d'Ottawa**

# **Table de Matières**

- **1. Le Prototype III**
- **2. Tests du Prototype III**
	- **a. Tableau des tests**
	- **b. Tableau de spécifications et valeurs cibles**
	- **c. Tableau des résultats et rétroaction**
	- **d. Tableau de données enregistrés**
- **3. Rétroaction et commentaires du Prototype III**
	- **a. Rétroaction Utilisateur 1**
	- **b. Rétroaction Utilisateur 2**
	- **c. Rétroaction Utilisateur 3**
- **4. Mise à jour Spécifications Cibles, NDM et Conception détaillée Prototype III**
	- **a. Spécifications Cibles**
	- **b. NDM**
	- **c. Conception détaillé**
		- **i. Stand**
		- **ii. Application**
- **5. Résultats et Raisonnement**
- **6. Annexe**
	- **a. Photos du "Stand"**
	- **b. Photos Application et Code**
- **7. Mise à jour Plan de Projet**

#### **1. Le Prototype III**

Après avoir suivi la stratégie de développement suggérée dans le cours, soit le prototypage par itération, nous avons décomposé notre produit final en modèles moins complexes. Le premier prototype cherchait surtout à établir une base technique sur laquelle on pourrait bâtir le code de l'application. Le deuxième prototype comptait perfectionner le fonctionnement de l'application pour pouvoir ainsi utiliser notre dernier prototype pour améliorer l'apparence et l'usabilité de l'application. Pourtant, nous avons pris un léger retard lors du prototype II car la programmation des fonctionnalités avancées a été plus complexe que prévu. Alors, le troisième et dernier prototype compte atteindre la fonctionnalité totale de l'application et aussi améliorer l'apparence et l'usabilité du produit.

Notre troisième prototype s'appuie sur la plateforme de base mise en place par les deux prototypes antérieurs, ainsi que les fonctionnalités déjà mises en place. Cela comprend à la fois l'interface de base, et la capacité d'accéder aux photos via l'appareil photo de l'appareil ou la bibliothèque de photos directement du premier prototype, ainsi que la capacité d'identifier des contours et leurs dimensions en pixels du deuxième prototype. Le prototype final se concentre ensuite de fournir les diamètres intérieur et extérieur du roulement ainsi que d'identifier le numéro de série du roulement, provenant du fichier txt lié à l'application type de roulement

Les objectifs concis de notre troisième et dernier prototype étaient les suivants :

- L'application peut donner les dimensions des contours des objets identifiés.
- L'application est capable d'accéder au fichier txt liée contenant les numéros de série des roulements SKF et les retourner.
- L'application est esthétique et facile à utiliser.

**\*\*Se référer à l'Annexe pour observer des captures d'écran du prototype \*\***

### **2. Tests du Prototype III**

Lorsque nous avons commencé à développer notre prototype final, nous avons identifié des étapes principales à l'intérieur de chaque objectif, et nous nous sommes concentrés sur le codage de chaque section individuellement pour faciliter la tâche. En testant notre code au fur et à mesure que nous l'écrivions, nous essayons de simplifier le débogage en s'assurant que les bogues éventuels se trouvent dans la dernière section de code et soient donc plus faciles à trouver. Nous avons étiqueté chaque étape en tant que version, et la dernière version du prototype II était la version 0.3.1. Le prototype III continue à partir de la version 0.3.1, et la version la plus récente est la 0.4.9, ce qui donne un total de 49 versions.

Voici le tableau des tests à effectuer au prototype III:

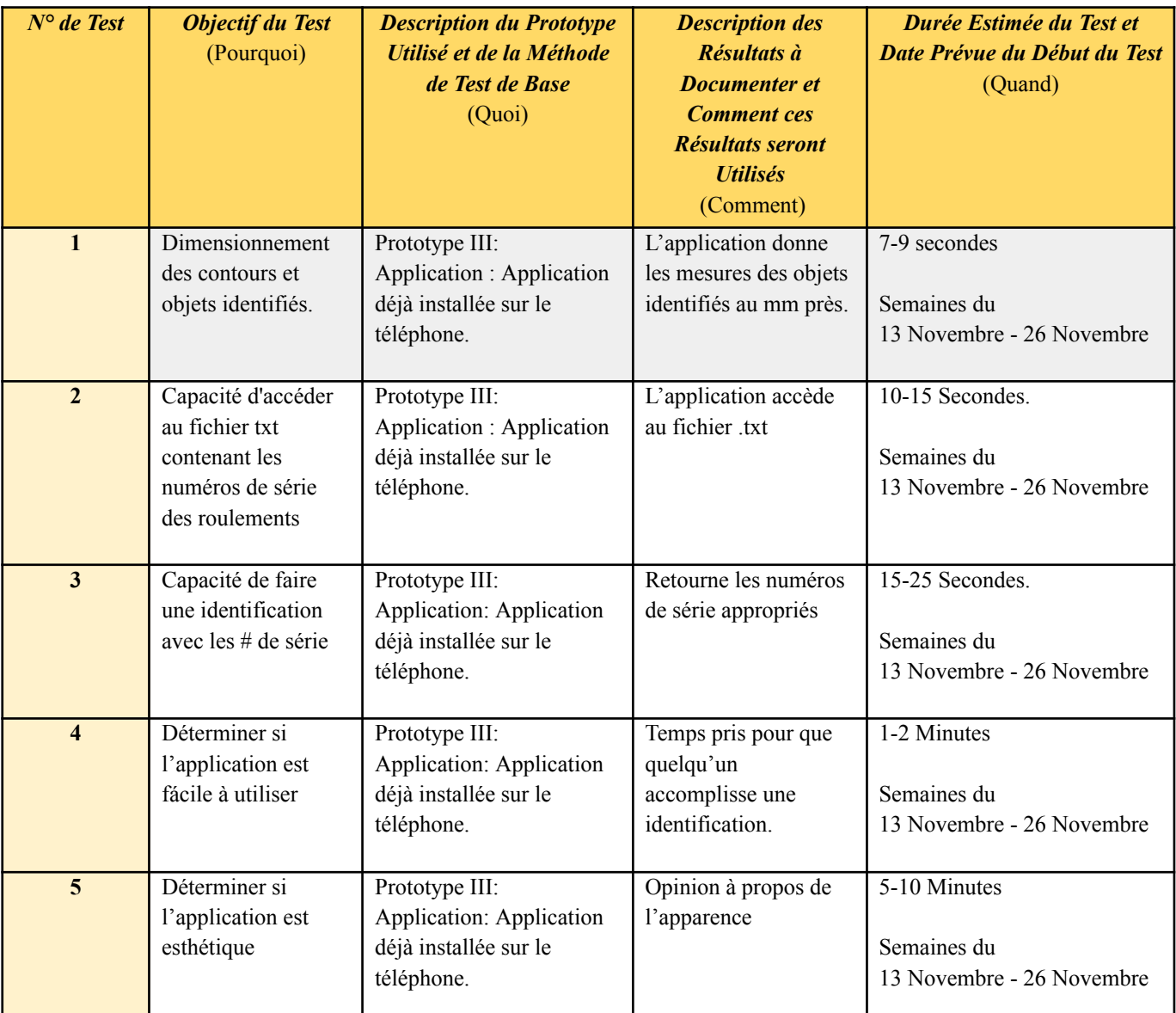

#### **Tests des cinq objectifs**

Voici le tableau des spécifications de conception et valeurs cibles

### **Spécifications et Valeurs**

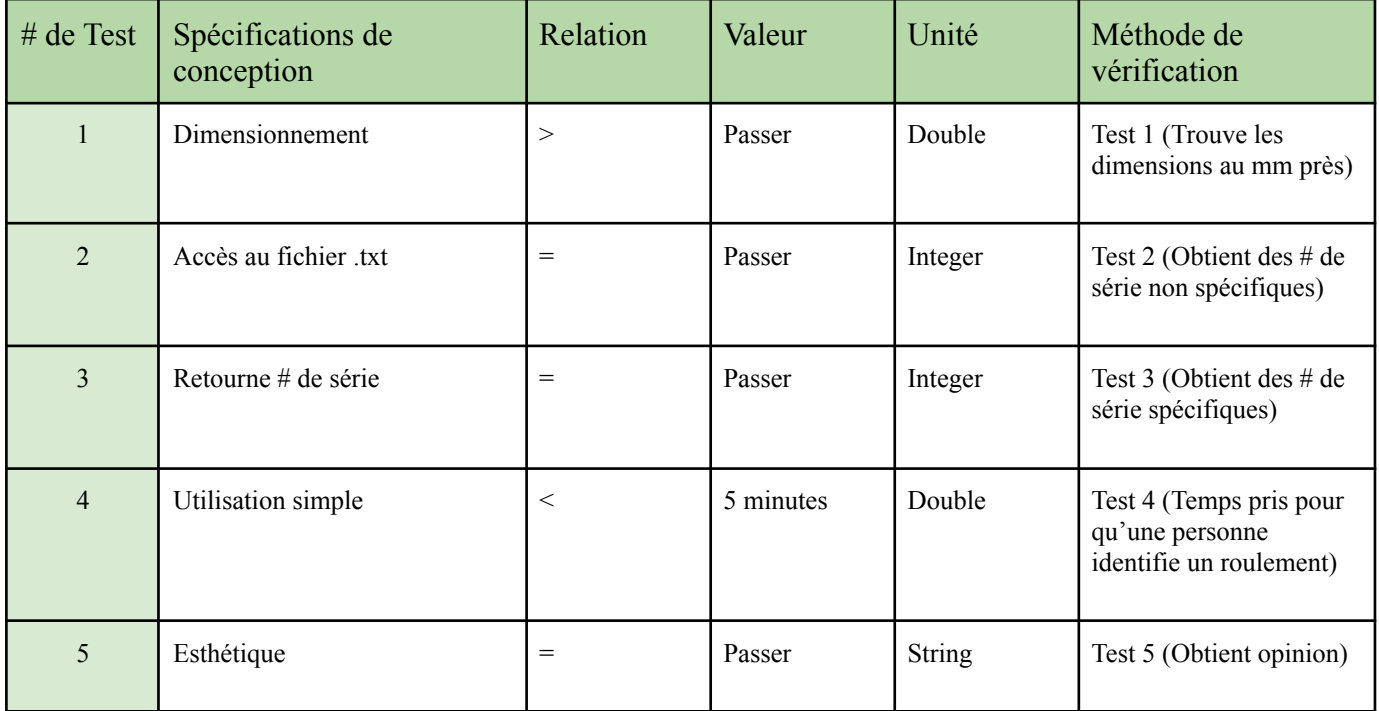

### **Tableau des résultats et rétroaction**

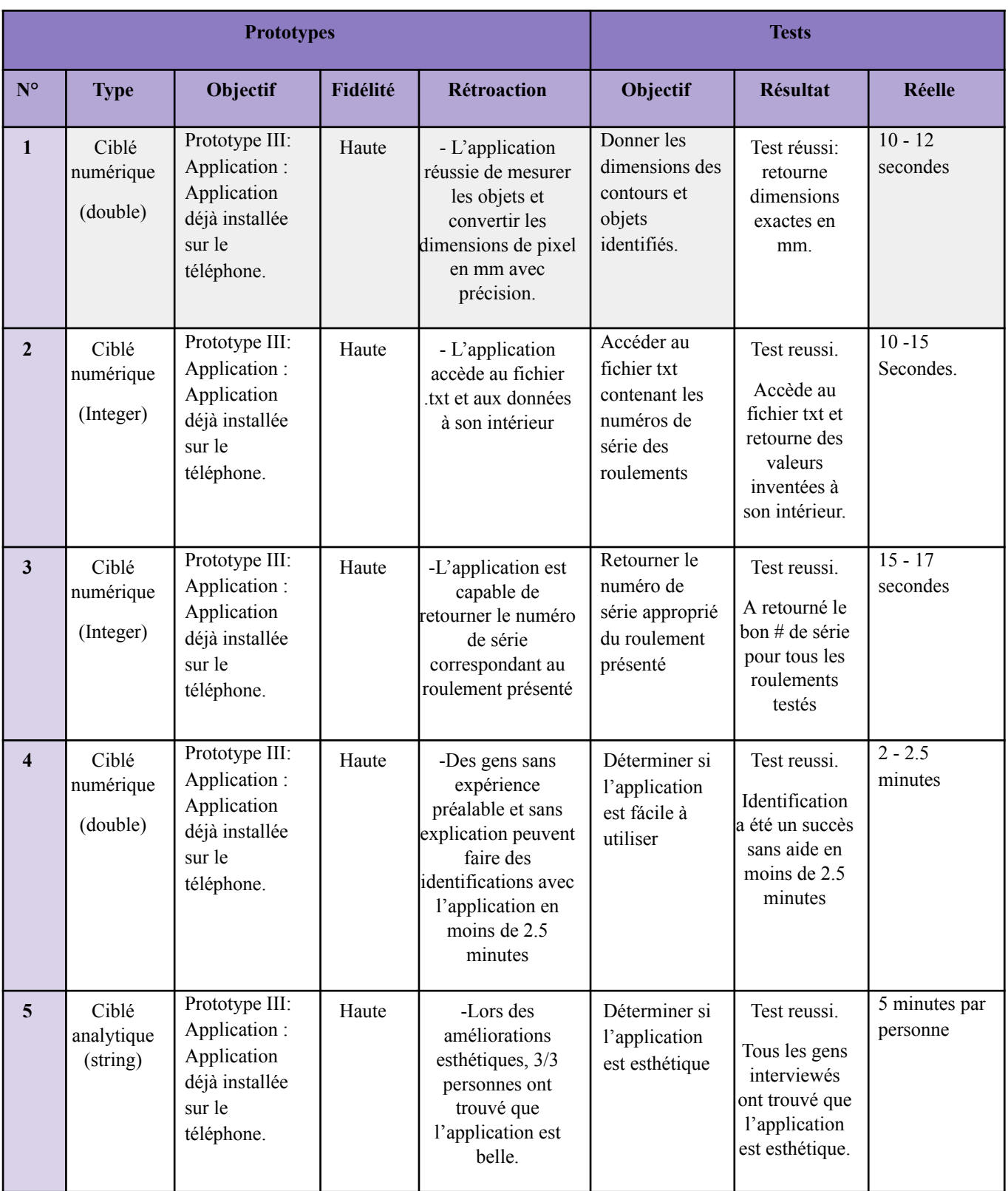

Voici le tableau des données enregistrés lors de chaque test, normalisées en pourcentage (0% échec - 100% objectif atteint)

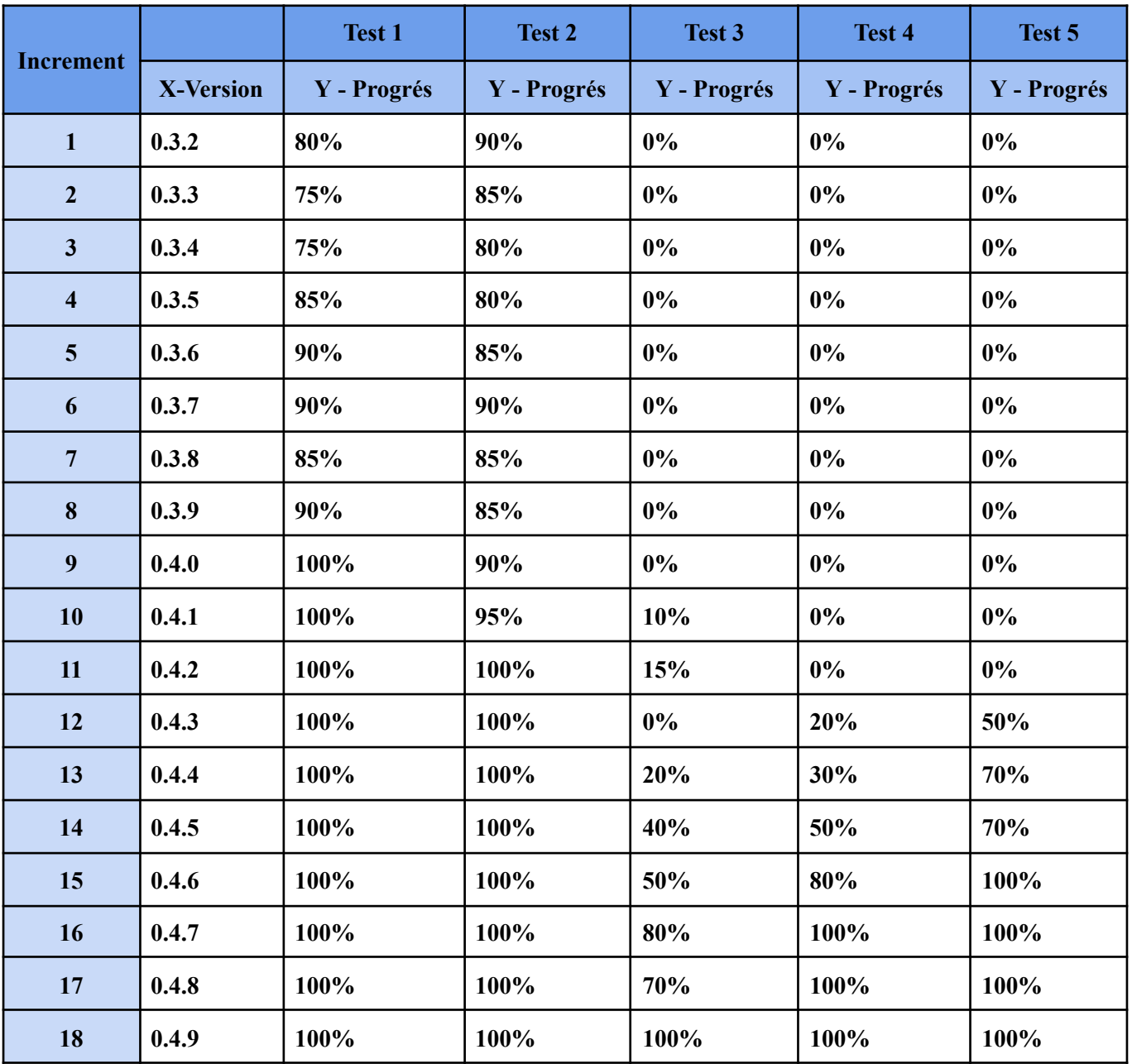

# **Données enregistrés**

Voici le graphique des données enregistrés lors de chaque test

# **Graphique des données**

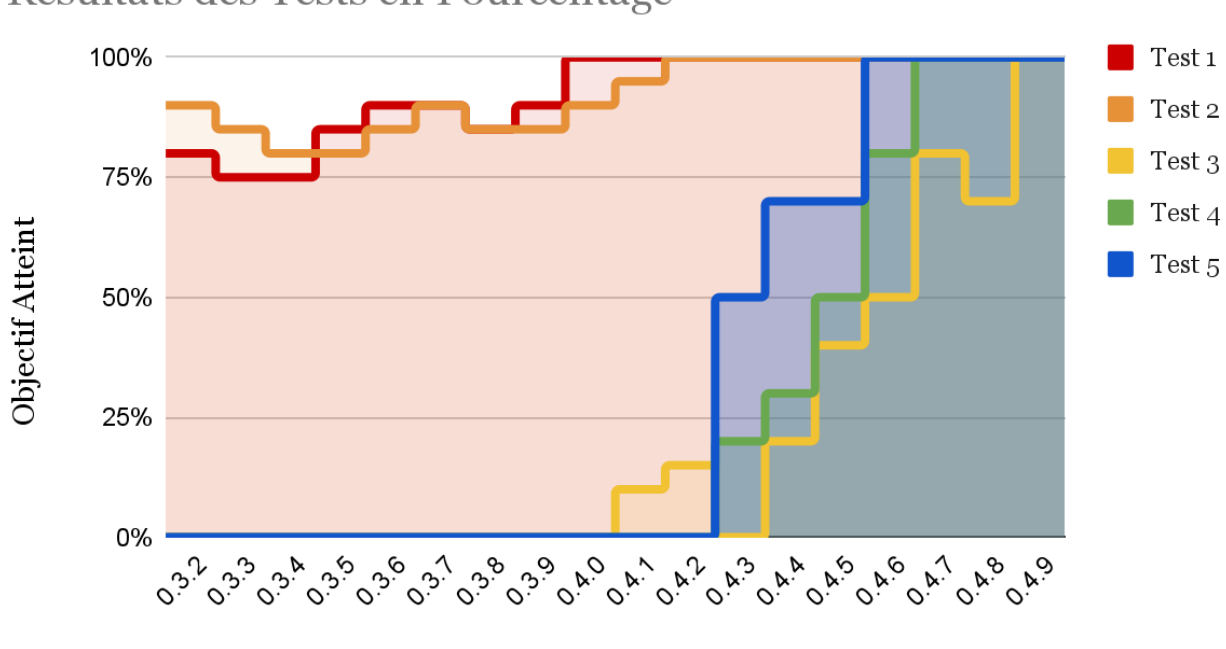

Résultats des Tests en Pourcentage

# De Version

### **3. Retroactions**

#### **Rétroaction Utilisateur 1**

Comme nous n'avons pas eu la de rencontrer le client pour notre 3eme prototype rétroaction que nous avons reçu est de la part de nos deux assistants à l'enseignement, Pascal et Jasen.

En ce qui concerne la partie qui logiciel de notre produit, ils ont trouvé que notre avancement dans la portion de programmation est bonne, que le code de l'application est bien fait et qu'il comprenne que la portion de reconnaissance ce fait, il ne reste plus qu'a trouvé une manière de relié le catalogue de roulement aux dimensions obtenue par l'application pour qu'elle puisse retourner un roulement spécifique du catalogue. Afin de nous aider dans notre progression, ils nous ont suggéré de convertir le catalogue, qui est actuellement en format PDF en format Excel ou txt.

De plus, ils ont encore une fois demandé si notre produit avait une composante physique. Cette fois, nous avons pu leur montrer les images de la portion physique, un boîtier, comme plateforme de placement pour le roulement et un bras rotatif comme support de téléphone, qui permet la capture de photo à deux différents angles. Puisqu'ils ont vu le la partie physique ils ont pu comprendre un peu plus le processus de renaissance qu'on veut pouvoir faire avec le produit.

Pour nous améliorer, ils nous ont suggéré de travailler sur l'esthétique de l'application et la partie sur la concentration sur l'appréciation de l'utilisateur. Donc, intégrer une fonction de bilinguisme et une section d'aide pour assurer la simplicité de l'utilisation de l'application. Mais aussi ajouter des couleurs attrayantes et travailler sur le UI de l'application afin d'améliorer l'esthétique.

#### **Rétroaction Utilisateur 2**

Après avoir utilisé notre troisième prototype, une application de GBS qui a été conçu pour l'identification de roulement ceci étaient les commentaires de notre deuxième client:

Premièrement, il mentionne qui a vraiment aimé l'expérience avec notre application et que la facilité d'utilisation de l'interface (user-friendliness) est vraiment remarquable. Il dit que dès l'ouverture de l'application, tout est clair et intuitif. Il affirme que la prise de photo afin de pouvoir identifier les dimensions du roulement est incroyablement facile, spécialement en raison de notre plateforme de base improvisée qui minimise les photos tremblantes et donc le flou.

Le client a apprécié que l'application aura la possibilité d'être utilisée soit français ou en anglais. Cela montre une ouverture et démontre de l'inclusivité envers les canadiens français mais aussi et permet de faciliter l'utilisation de l'application pour un public diversifié. Le client ajoute qu'en tant que personne qui est très familiarisé avec la technologie, voir dire même être un "tech geek", il a aimé la compatibilité de l'application avec les téléphones Apple et Android. Cela signifie que peu importe le type de téléphone qu'il décide d'avoir, il n'aura pas de difficulté avec cette application. Ceci est une caractéristique qui très utile pour les employés de GBS qui pourront donc utiliser n'importe quel appareil téléphone intelligent afin de pouvoir identifier rapidement les dimensions ainsi que le numéros de série des roulements.

Le client rapporte aussi qu'il aime notre alternatif où les utilisateurs de l'application peuvent entrer les données des roulements tel que le diamètre interne, diamètre externe et le numéro de série afin de trouver directement une ou plusieurs suggestions de roulements ayant ces exactes dimensions.

Par ailleurs, le client a apprécié qu'il y ait une section d'aide qui serve de support au cas où l'utilisateur ne saurait pas comment opérer l'application.

Dernièrement, il a précisé que les couleurs utilisées pour l'application ainsi que la plateforme de base étaient des choix judicieux qui s'harmonisent parfaitement avec l'esthétique de GBS. Cela donne donc une impression professionnelle et renforce la confiance d'un client et/ou utilisateur dans notre application. Il attend avec impatience de voir comment notre application continuera à évoluer.

#### **Rétroaction Utilisateur 3**

Suite, à l'utilisation de notre prototype 3, notre dernier client avait ceci à dire:

D'abord, ce client a trouvé que l'utilisation de notre application était vraiment simple. En tant que personne plus âgée qui n'est pas très connaisseur avec la technologie, il a vraiment apprécié à quel point l'application est conviviale. Il dit aussi que les étapes pour prendre une photo et identifier les dimensions du roulement sont bien expliquées dans la section d'aide, ce qui a grandement facilité son expérience. Pour ajouter, le client nous a supposé d'ajouter une FAQ (foires aux questions) dans notre page de paramètre afin d'aider les utilisateurs pas trop familiarisés avec la technologie et répondre à toutes les questions possibles qu'il aurait pu avoir.

Dernièrement, notre client suggère un conseil afin d'améliorer notre application. Cette suggestion est d'ajouter des conseils visuels supplémentaires pour la prise de photo dans notre section d'aide. Ceci aidera grandement pour des personnes qui ne sont pas très habiles avec les téléphones intelligents. En outre, le client aime notre application et trouve que cette dernière aidera grandement les employés de GBS en simplifiant le processus d'identification des roulements en le rendant plus rapide.

# **4. Mise à jour Spécifications Cibles, NDM et Conception détaillée Prototype III**

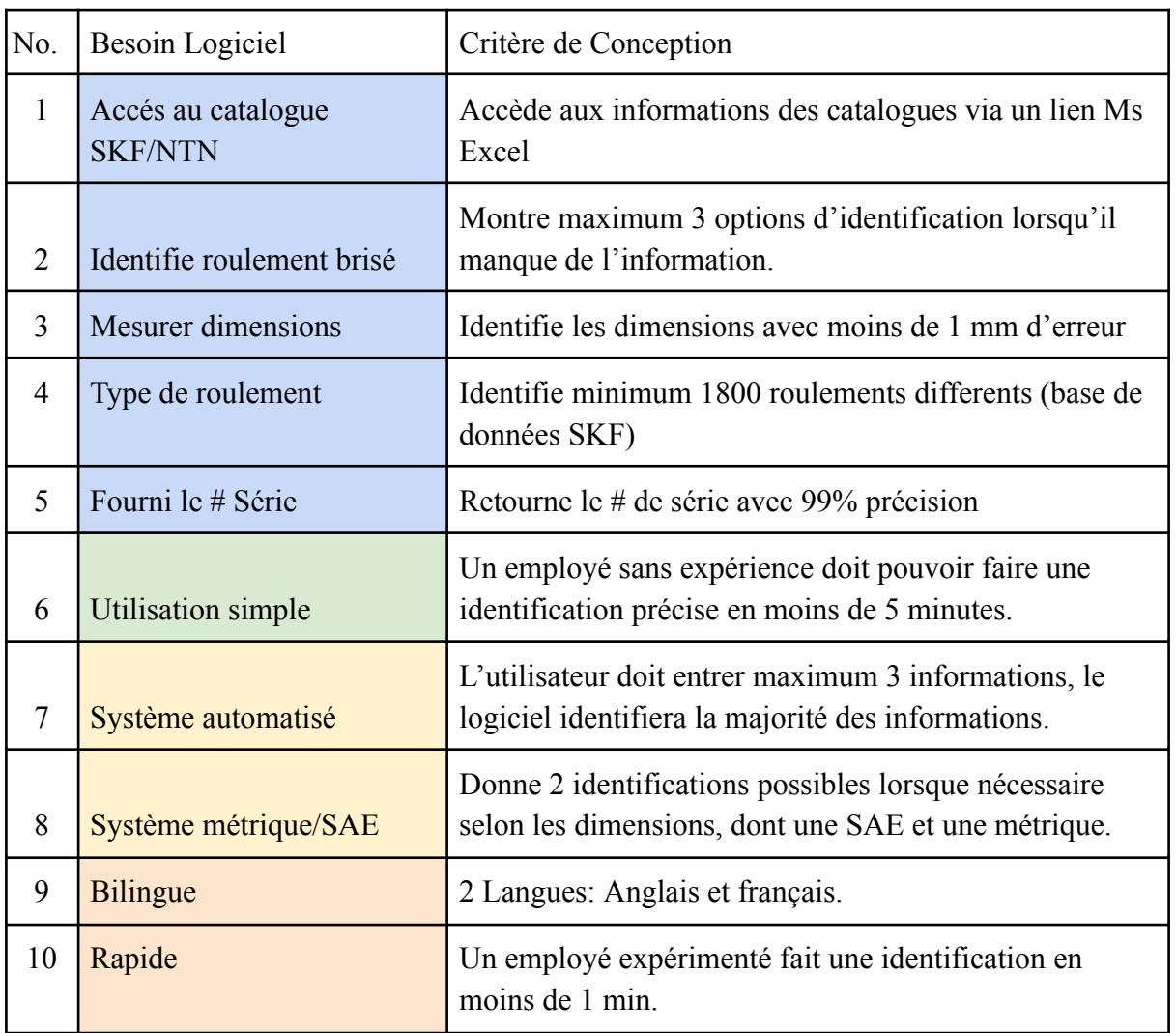

# **a. Spécifications Cibles**

# **b. NDM**

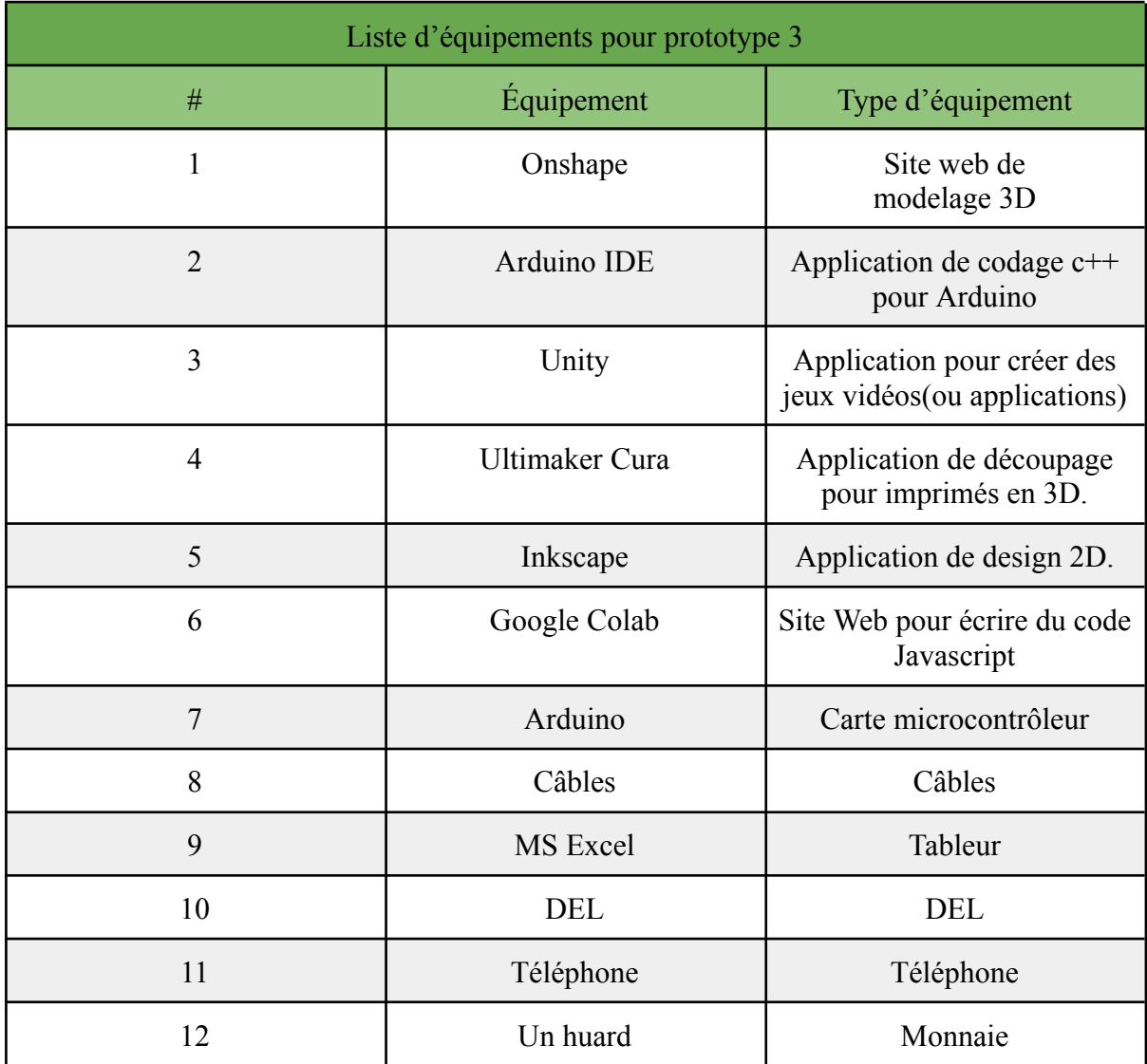

# **c. Conception détaillé**

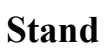

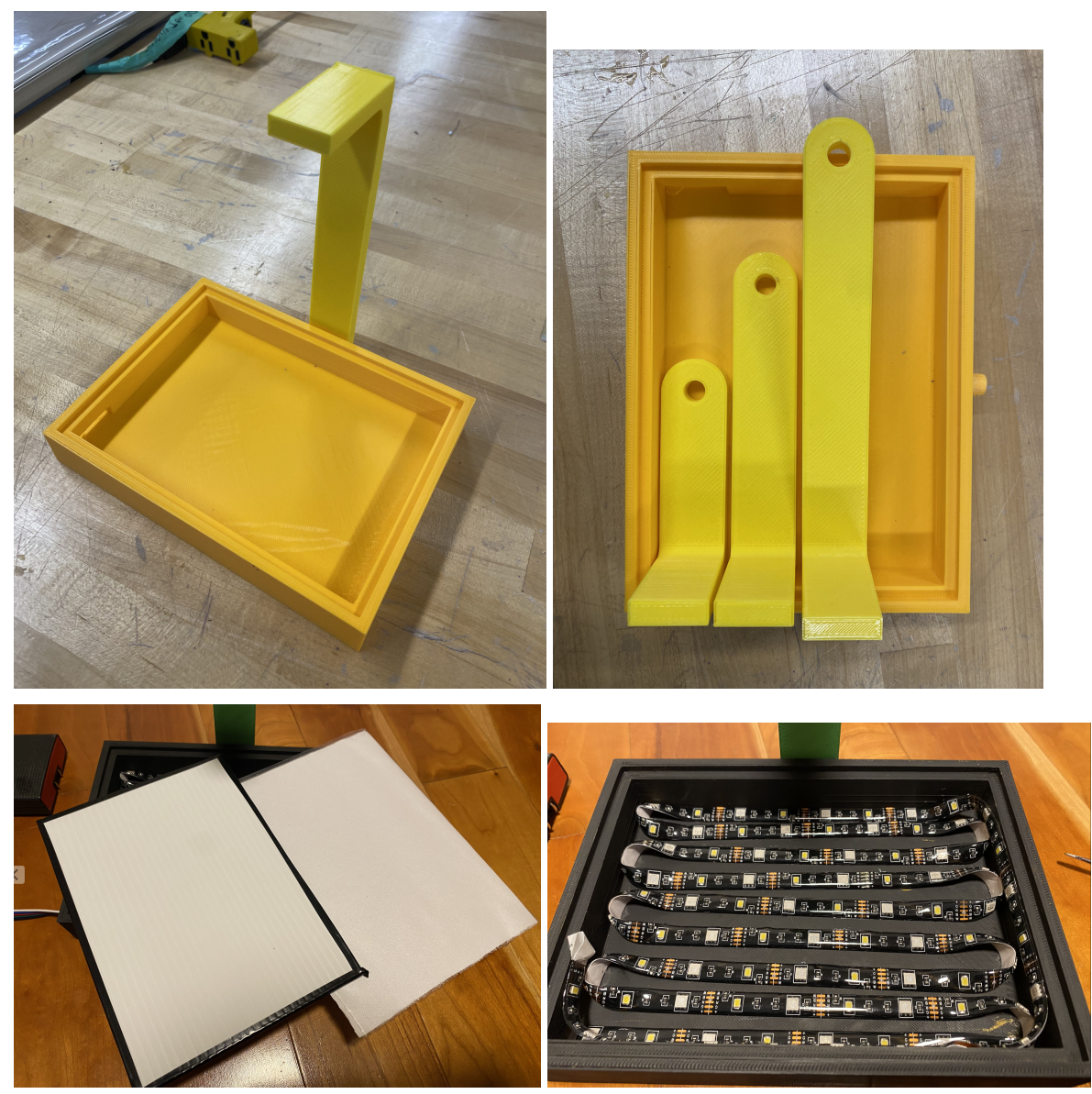

### **Application**

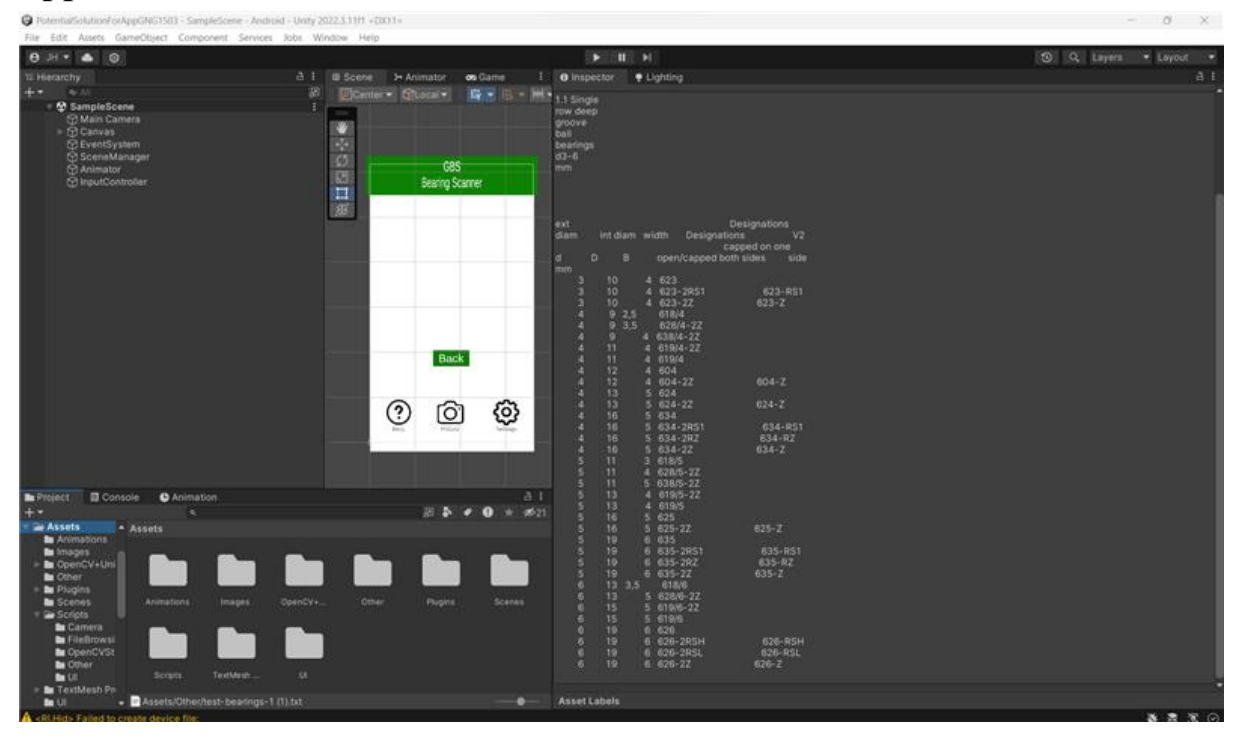

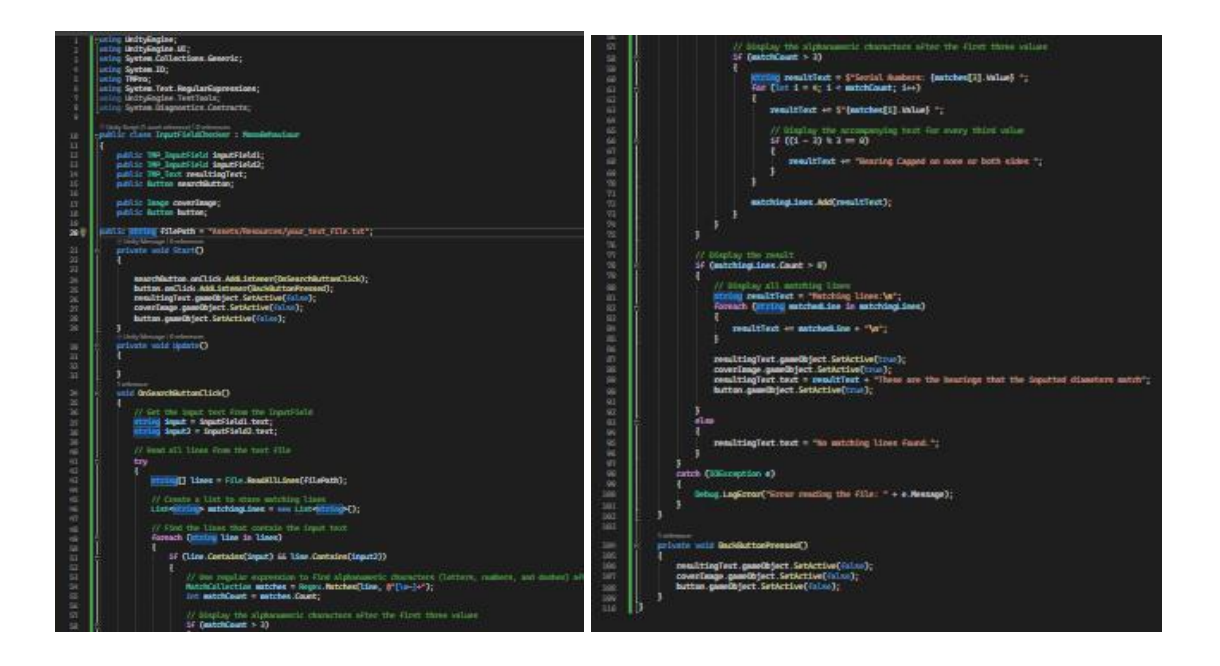

#### **5. Résultats et Raisonnement**

Les prototypes précédents ont étendu la base pour ce troisième prototype fonctionnel. Le premier a permis le téléchargement de l'application sur un téléphone et l'accès à la caméra. Le deuxième prototype a réussi à détecter des objets avec la caméra dans l'application même et de dimensionner les objets d'intérêts en pixel. Après toutes ces étapes et plus, le troisième prototype complètement fonctionnel peut retourner les dimensions exactes d'un roulement en millimètres dans l'application. Donc, ce prototype réussit le test 1 à 100% après 9 versions avec l'addition d'une plateforme avec un bras de distance fixe assurant ainsi des photos plus consistantes menant à des résultats plus précis et en éliminant de l'erreur humaine. Alors, l'application compare l'image d'une pièce de monnaie dont les dimensions sont connues en millimètres et en pixels pour convertir les dimensions du roulement en millimètres. Ensuite, l'application accède à un document texte qui contient toutes les dimensions des roulements du catalogue SKF et leur numéros de série respectifs. Le test 2 est réussi à 100% après 11 versions. L'application accède au fichier à chaque fois qu'il est supposé, sans problèmes. Par la suite, l'application identifie le ou les dimensions et donne les numéros de séries correspondants, sans interférence ou aide humaine. Ce que réussit le test 3, en donnant quelques dimensions, le programme retourne des numéros de séries avec un pourcentage d'erreurs très bas. L'application prouve aussi facile à utiliser, en donnant le prototype a des utilisateurs novices sans explications, ils ont pu figurer et faire une identification de roulements en moyenne 2 minutes et demi. Cela démontre une réussite du test 4 et valide la spécification cible qu'un utilisateur avec de l'expérience sera capable d'identifier un roulement en moins d'une minute. Le dernier test 5 de l'esthétique est très bien réussi. L'équipe a reçu quelques commentaires à propos de l'apparence et a fait des modifications pour que l'application soit plus attrayante. Après avoir consulté les mêmes gens qui ont suggéré cette modification, ils ont dit que l'application est plus esthétique. En fin fond, ceci n'est qu'un prototype et non un produit final et complet. Il y a certainement des modifications et des améliorations qui pourraient être faites ayant plus de temps et de développement. L'efficacité sera toujours possible à améliorer et la base de données de roulements pourrait grandir pour contenir plus de catalogues de roulements.

# **6. Annexe**

# **a. Photos "Stand"**

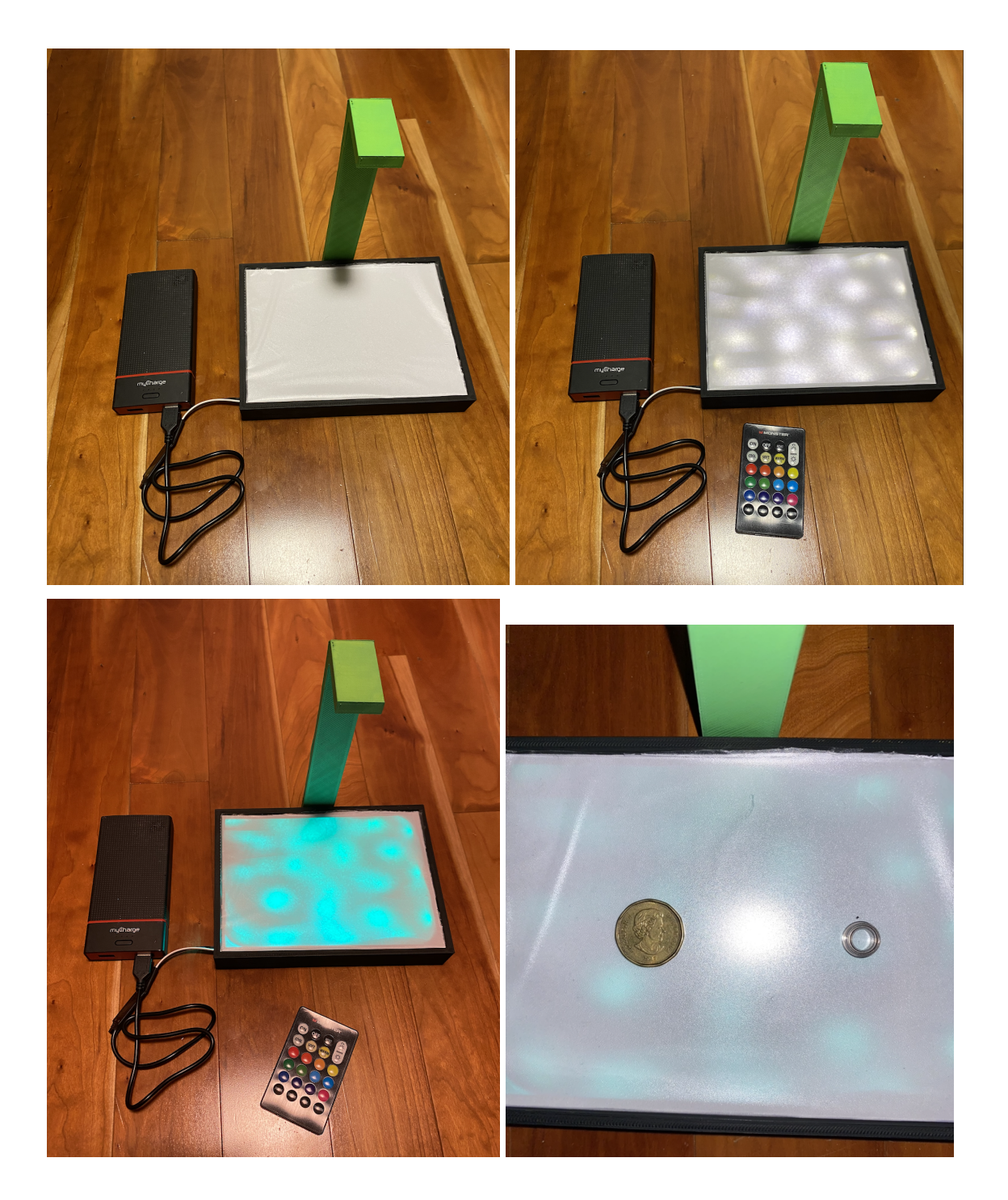

### **b. Photos Application**

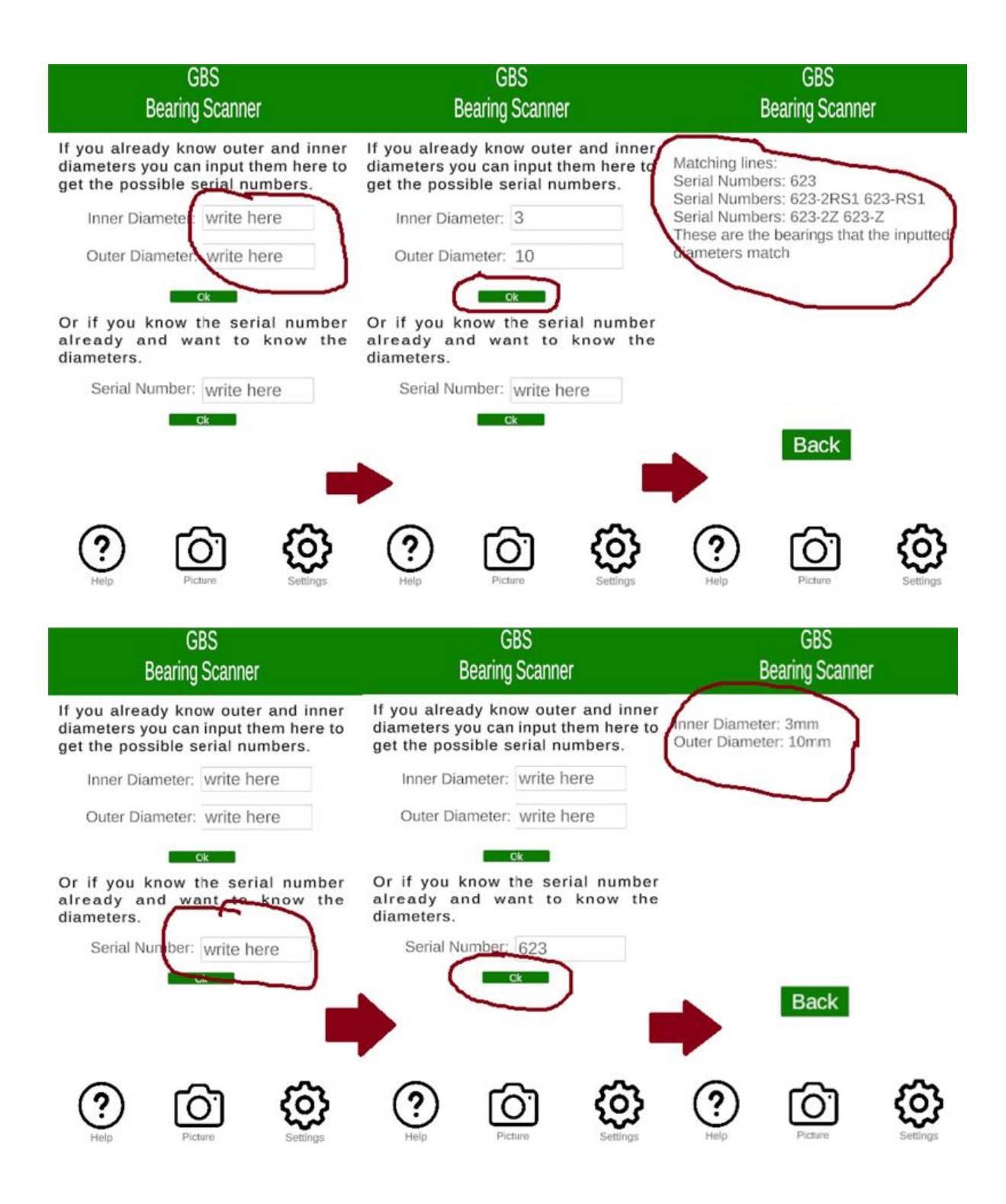

### **7. Mise à jour Plan de Projet**

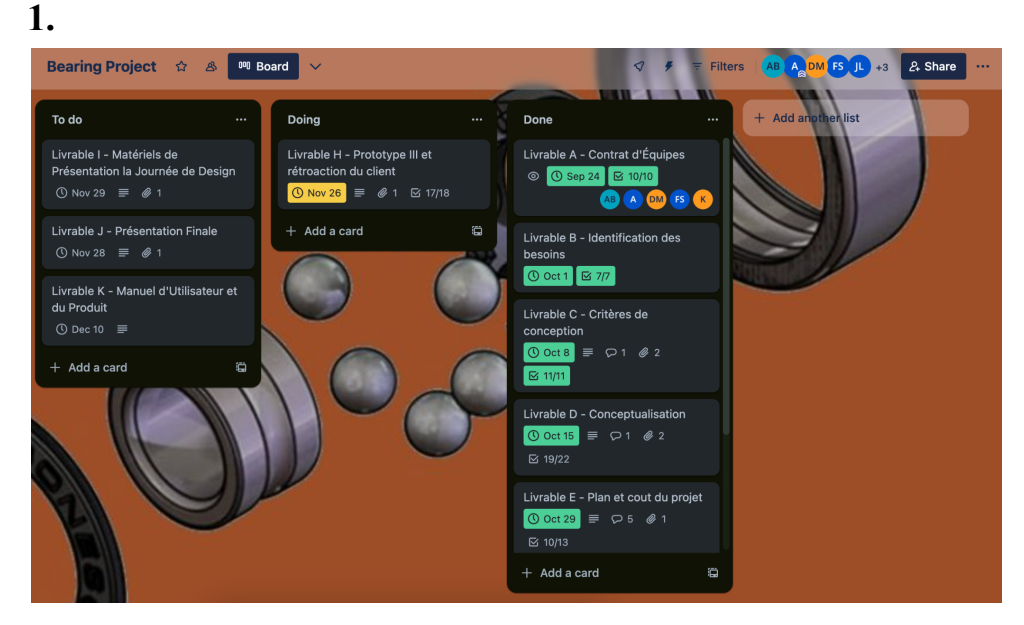

**2.**

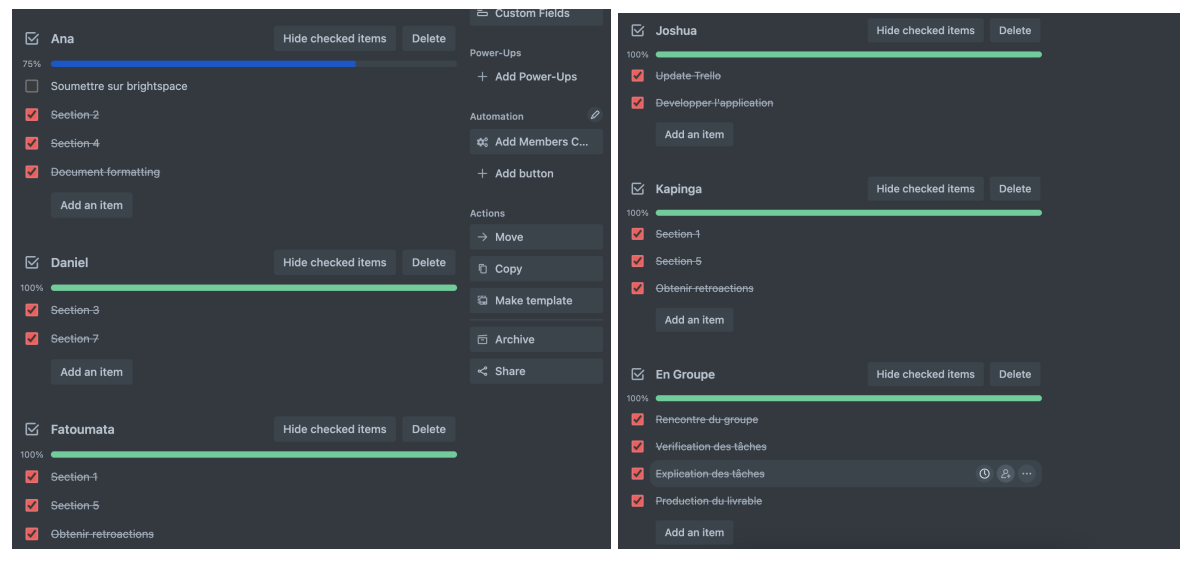

**3.**

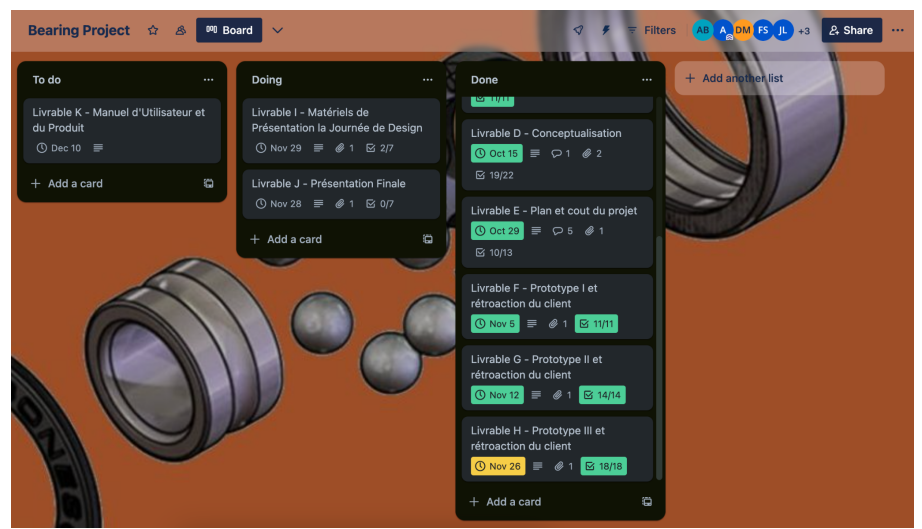

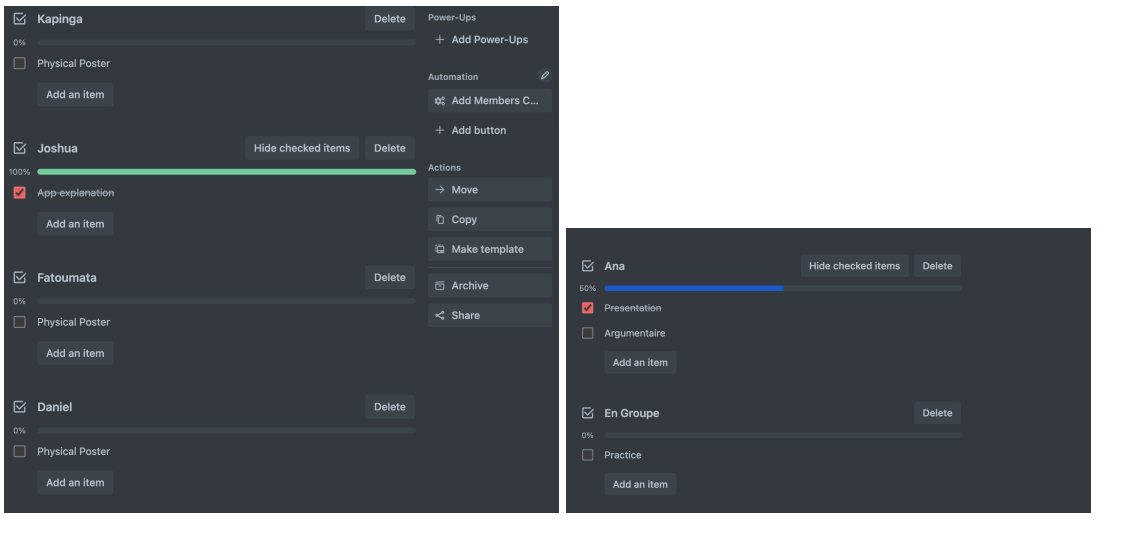